# **B.P.Ed. Third Semester (C.B.S.) Examination COMPUTER APPLICATION IN PHYSICAL EDUCATION**

**(Compulsory)**

**Core Course**

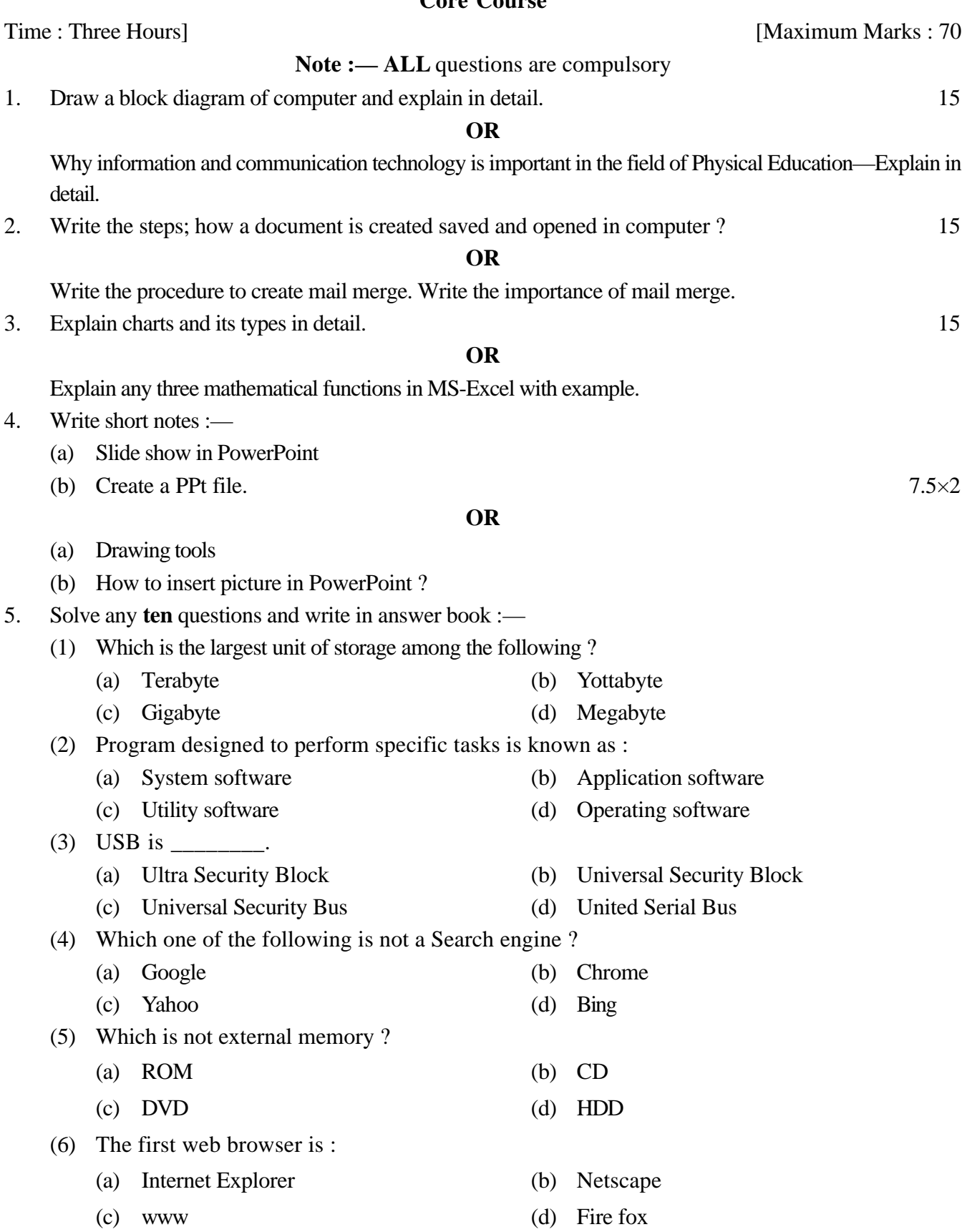

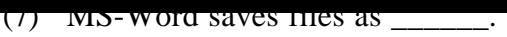

- 
- (c) .dotx (d) .dot
- (8) Which is not Margin Type ?
	- (a) Left (b) Up
	-
- (9) Which of the following is not font ?
	- (a) Times New Roman (b) Calibri
	- (c) Arial (d) Italic
- $(10)$  Shortcut key of save \_\_\_\_\_\_\_.
	- (a)  $Ctrl + s$  (b)  $Ctrl + c$
	- (c)  $Ctrl + p$  (d)  $Ctrl + x$
- (11) Which shortcut key is for slide show ?
	-
	-
- (12) MS-Excel is a :
	- (a) Spreadsheet Application (b) Document Application
	-
- (a) .doc (b) .docx
	-
	-
- (c) Right (d) Bottom
	-
	-
	-
	-
- (a) F5 (b) F8
- (c) Esc (d) F10
	-
- (c) Presentation Application (d) None  $1 \times 10$

## **B.P.Ed. Third Semester (C.B.S.) Examination COMPUTER APPLICATION IN PHYSICAL EDUCATION**

**(Compulsory)**

### **Core Course**

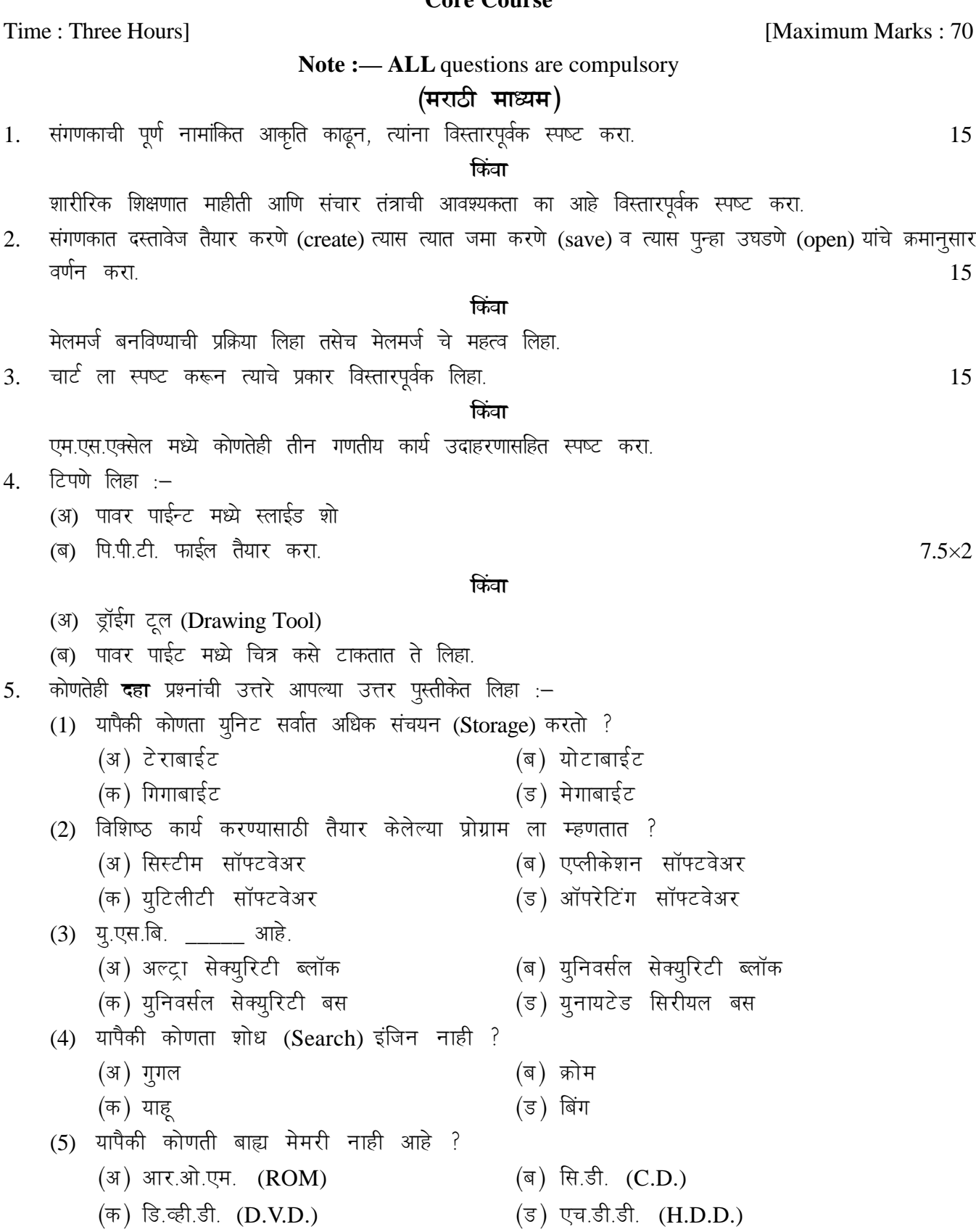

 $(0)$  प्रथम पष ष्राउशर हा जाह :  $(\text{3})$  इंटरनेट एक्सप्लोर् $(\text{3})$  (ब) नेटस्केप  $(\text{Netscape})$ (क) डब्लू.डब्लू.डब्लू. (ड) फायरफॉक्स  $(7)$  एम.एस.वर्ड याप्रमाणे फाईल्स ला जमा (Save) करतो.  $(\text{3})$  .डीवोसी  $(doc)$  (a) .डीवोसीक्स  $(docx)$ (क) डिवोटीक्स (.dotx) (ड) डिवोटी (.dot)  $(8)$  यापैकी कोणता मार्जीन  $(Margin)$  चा प्रकार नाही ?  $(\text{3})$  लेफ्ट (Left) (3) (ब) अप (Up)  $(\overline{\sigma})$  राईट (Right)  $(\overline{s})$  बॉटम (Bottom)  $(9)$  यांपैकी कोणता फॉन्ट (font) नाही आहे ? (अ) टाईम्स न्यू रोमन (Times New Roman) (ब) कॅलिब्री (Calibri). (क) एरीयल (Arial) (ड) इटालीक (Italic)  $(10)$  सेवसाठी (save) शॉर्टकट की (Shortcut key) : (अ) सीटीआरएल प्लस एस (Ctrl + s)  $( \text{a})$  सीटीआरएल प्लस सी (Ctrl + c) (क) सीटीआरएल प्लस पी  $(Ctrl + p)$  (ड) सीटीआरएल प्लस एक्स  $(Ctrl + x)$  $(11)$  स्लाईड शो साठी कोणती शार्टकट की आहे ? (अ) एफ् पाईव्ह (F5)  $(3, 3)$  एफ् अेट (F8) (क) इएससी (Esc) (ड) एफ् टेन (F10)  $(12)$  एम् एस् एक्सल आहे: (अ) स्प्रेडशीट एप्लीकेशन (ब) डाक्यूमेंट एप्लीकेशन ¼d½ iz>sUVsa'ku ,Iyhds'ku ¼M½ ;kiSdh ,dgh ukgh 1×10

## **B.P.Ed. Third Semester (C.B.S.) Examination** COMPUTER APPLICATION IN PHYSICAL EDUCATION

#### (Compulsory)

#### **Core Course**

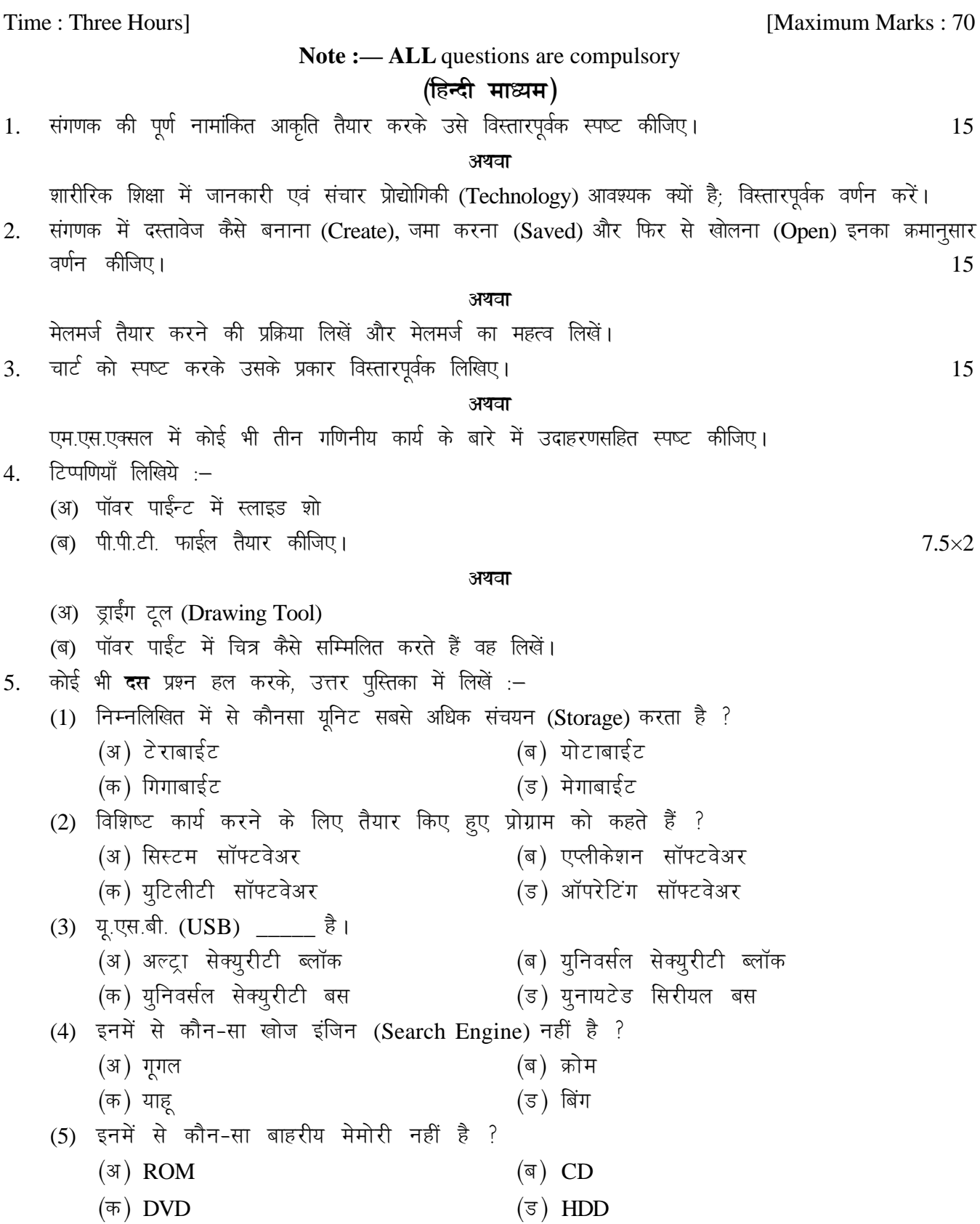

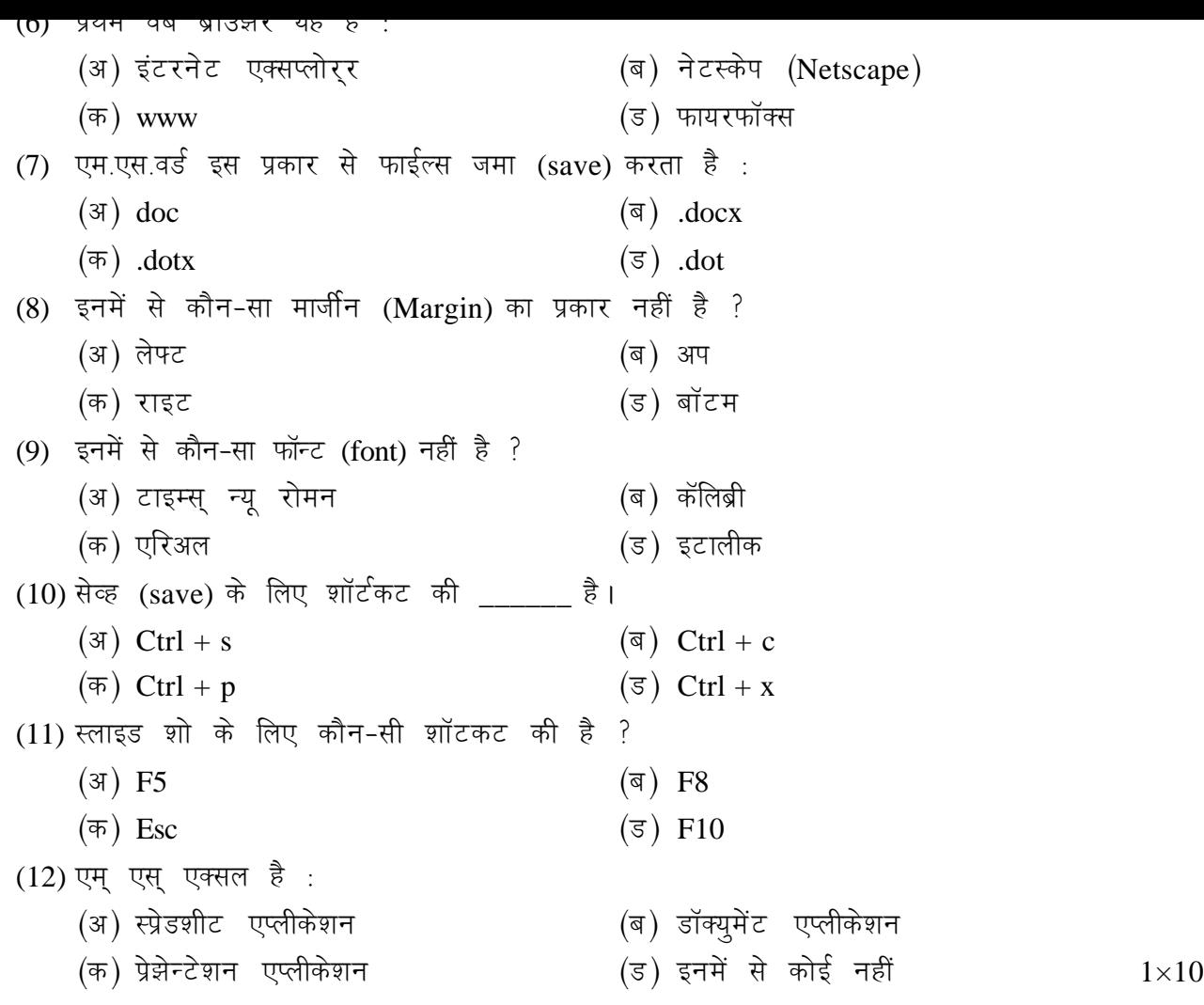